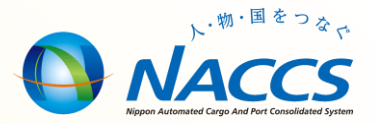

# NACCS業務資料 【指定地外/船陸/船舶間交通許可申請】

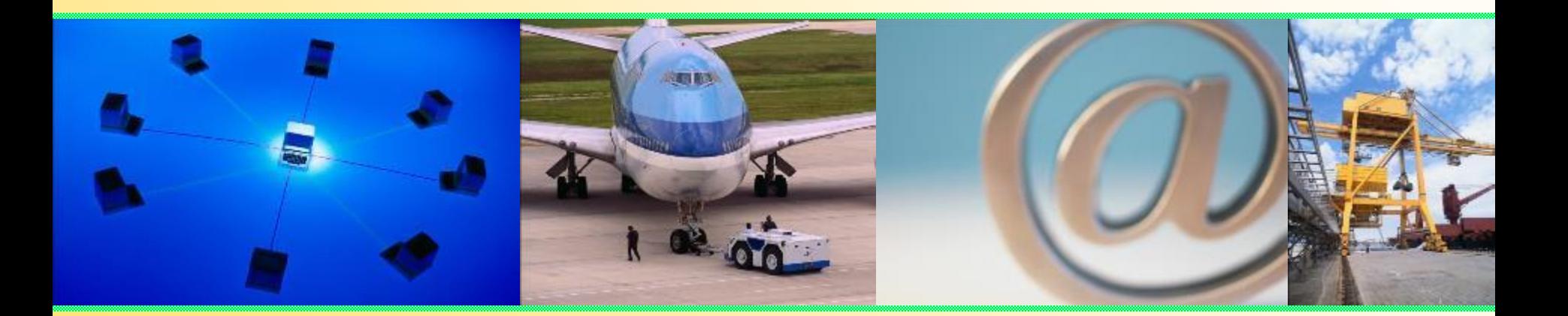

# 輸出入・港湾関連情報処理センター株式会社

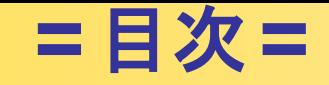

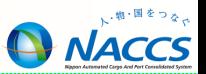

## **指定地外/船陸/船舶間交通許可申請**

- 指定地外/船陸/船舶間交通許可申請業務について 3  $\bullet$
- 指定地外/船陸/船舶間交通許可申請業務の処理の流れ 4
- 指定地外/船陸/船舶間交通許可申請(APA)業務 5
- 指定地外/船陸/船舶間交通許可申請照会 (IAP) 業務 21

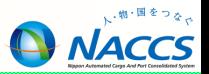

# **指定地外/船陸/船舶間交通許可申請**

2

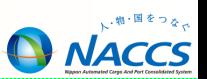

#### ○指定地外交通許可申請

税関長の指定する場所以外の場所を経由して外国往来船または外国往来機へ交通 する場合には、税関長への申請・許可が必要となります。(関税法第24条第1項)

※「交通」:人が外国往来船、外国往来機または沿海通航船との間で行き来すること。

#### ○船陸交通許可申請

外国往来船または外国往来機への交通が貨物(その授受につき関税法の規定により 承認又は許可を受けた貨物及び郵便物は除く。)の授受を目的とする場合には、交通 について税関長への申請・許可が必要であり、かつ、その許可書で指定された場所を 経由しなければなりません。(関税法第24条第2項)

※「貨物の授受を目的とする交通」:船舶等(乗組員も含む)との間で、金銭の受け渡しを目的とする交通をいう。 ※「関税法の規定により承認又は許可を受けた貨物」:船用品・機用品の積込承認貨物、保税運送貨物、内国貨物運送承認貨物、 輸出入許可済貨物等

#### ○船舶間交通許可申請

外国往来船と沿海通航船(内航船)との間の交通であり、税関長への申請・許可が 必要となります。(関税法第24条第4項)

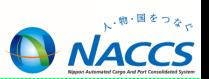

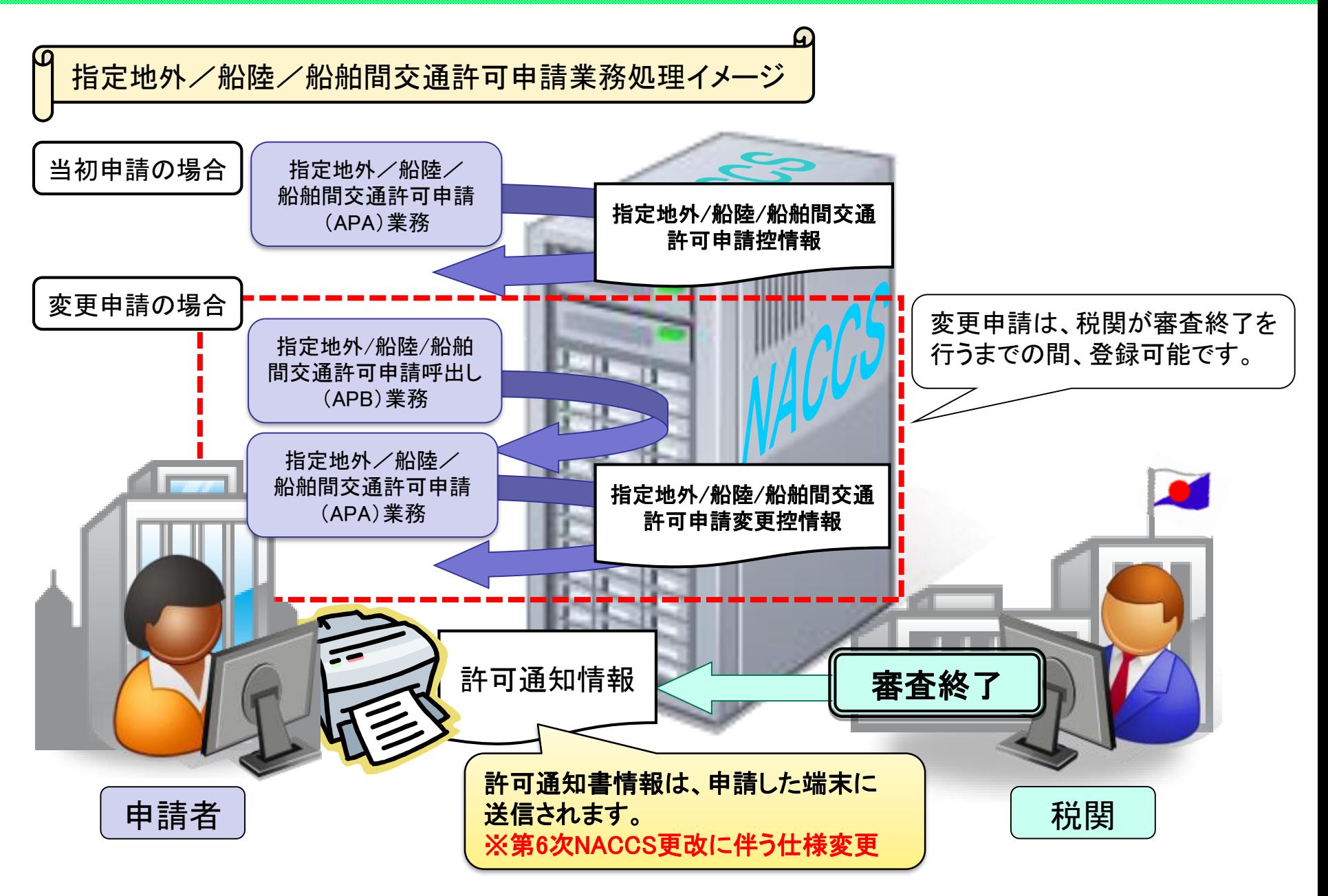

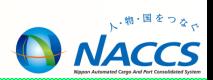

### 指定地外/船陸/船舶間交通許可申請(APA)業務画面への入力 【共通部】

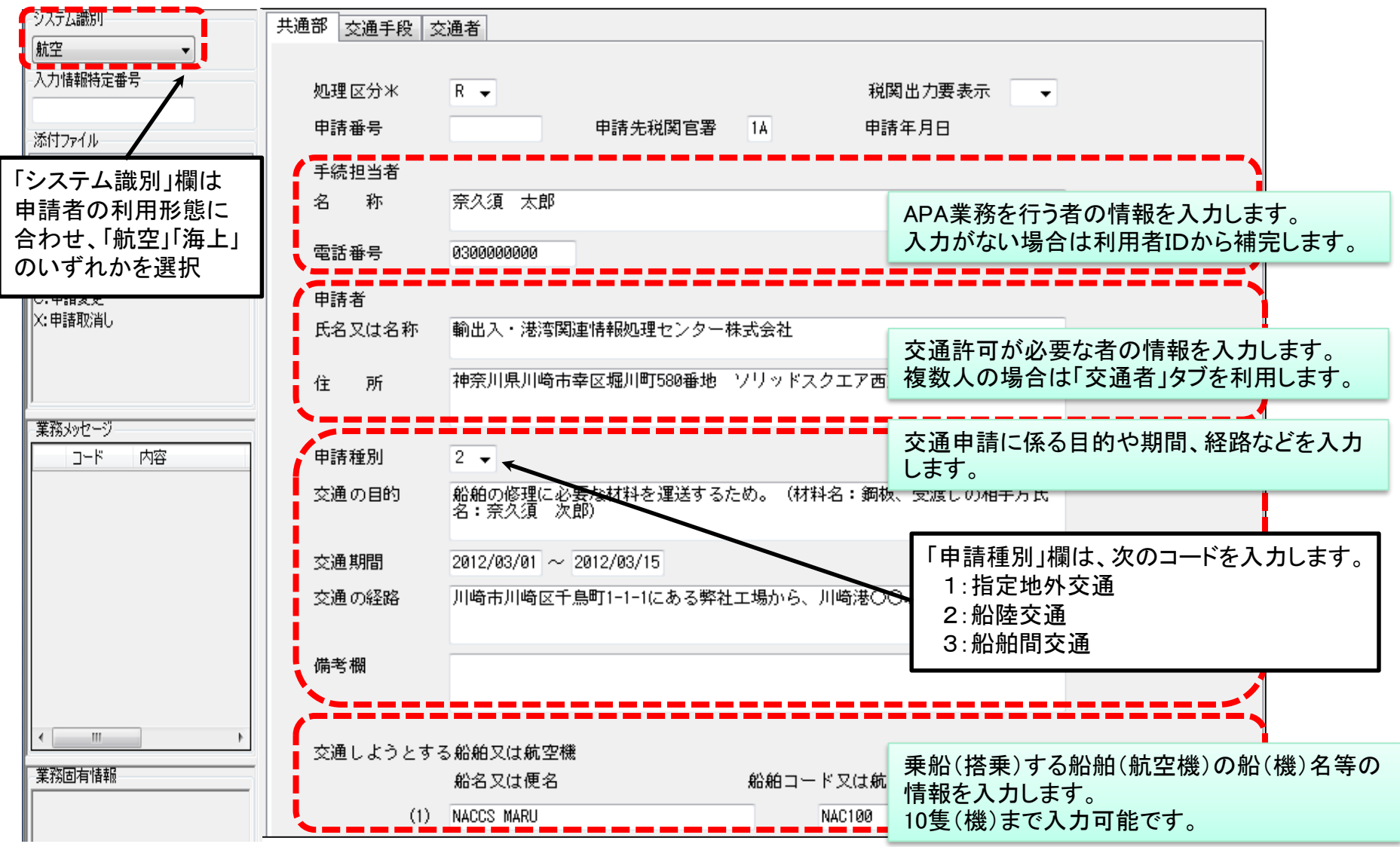

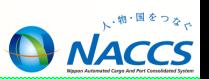

指定地外/船陸/船舶間交通許可申請(APA)業務画面への入力

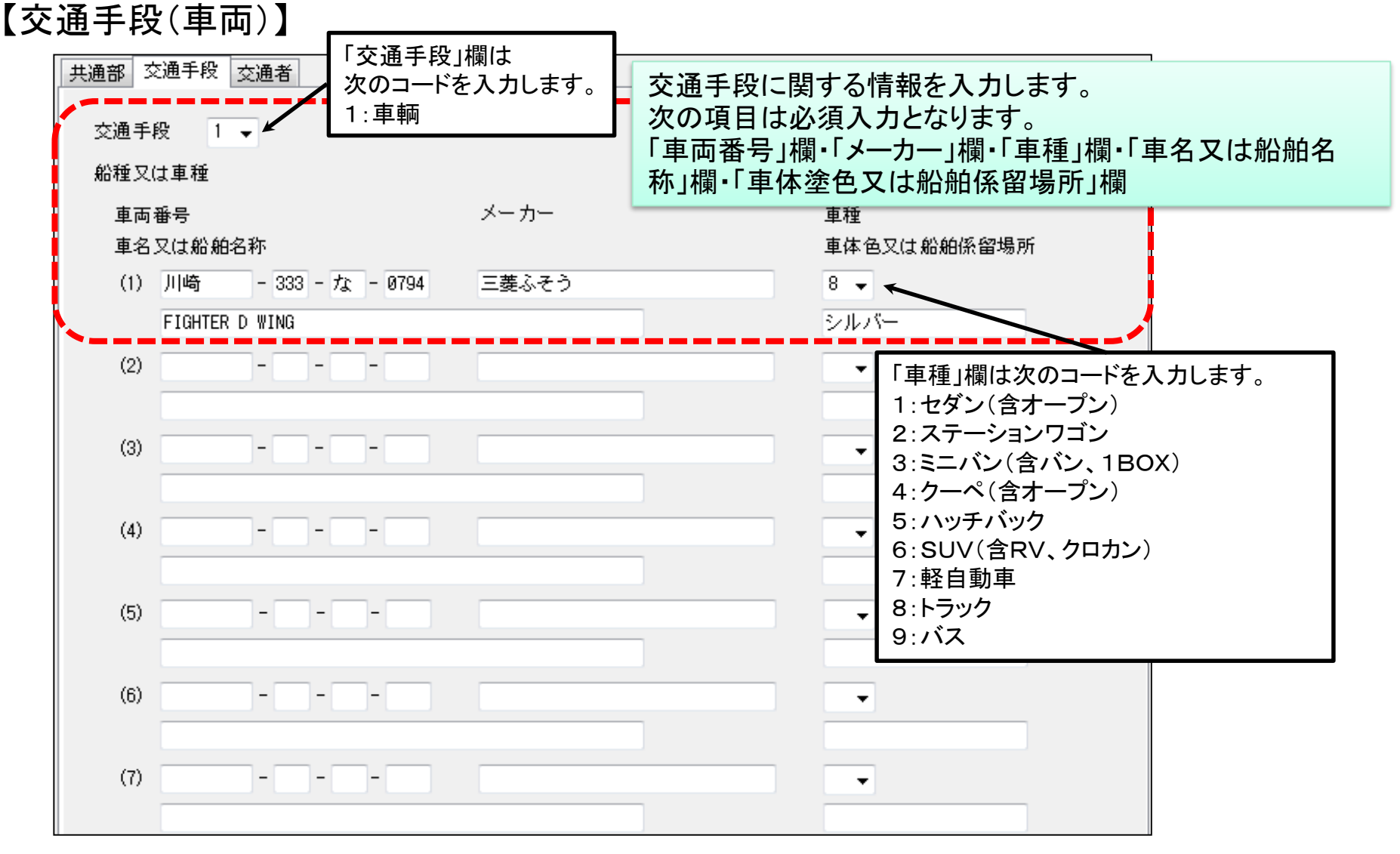

## 指定地外/船陸/船舶間交通許可申請(APA)業務

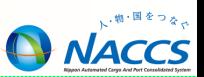

指定地外/船陸/船舶間交通許可申請(APA)業務画面への入力 【交通手段(車両)】

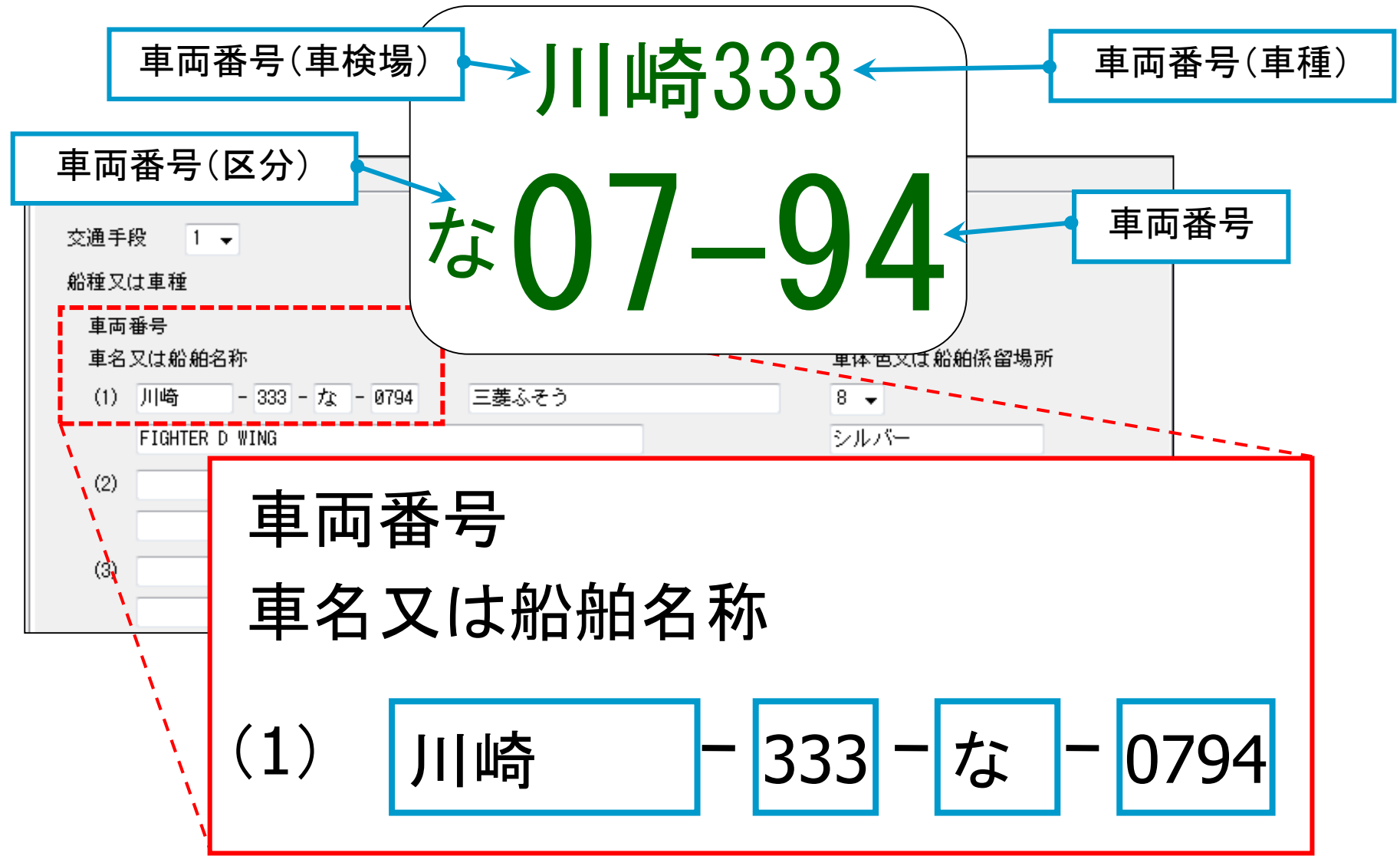

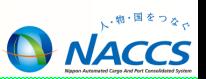

指定地外/船陸/船舶間交通許可申請(APA)業務画面への入力 【交通手段(船舶)】

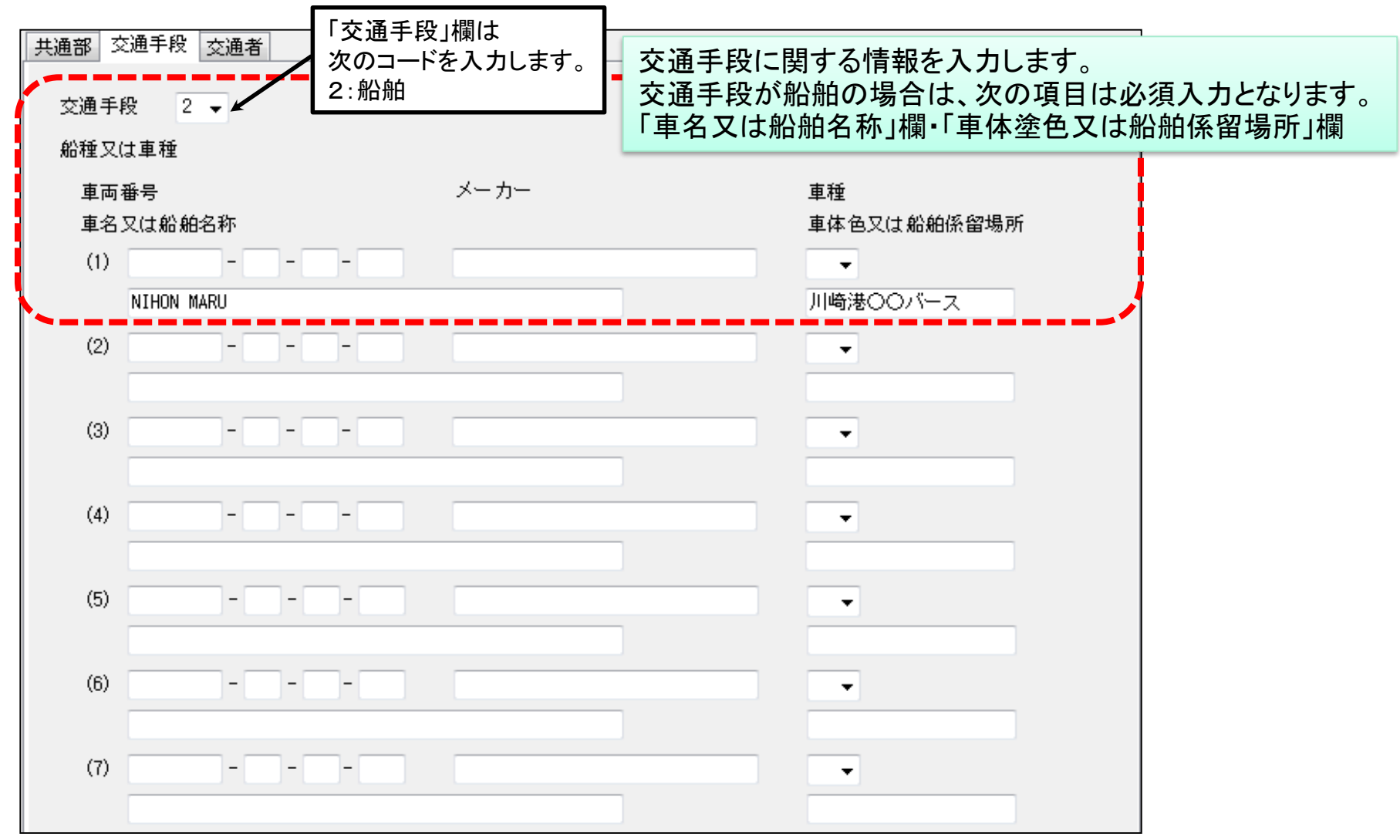

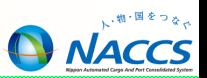

指定地外/船陸/船舶間交通許可申請(APA)業務画面への入力 【交通手段(その他)】

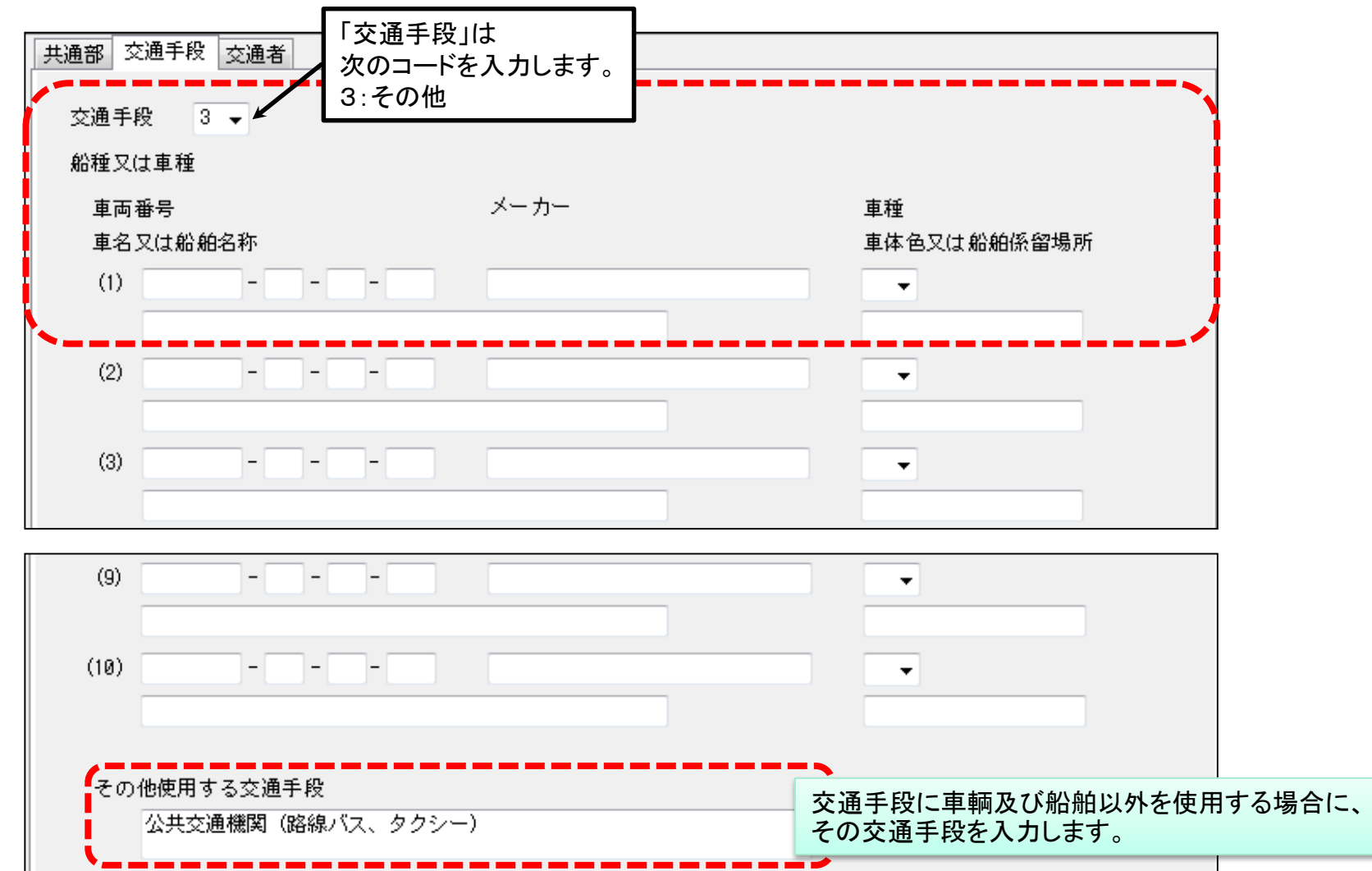

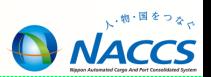

### APA(指定地外/船陸/船舶間交通許可申請業務)業務画面への入力 【交通者】

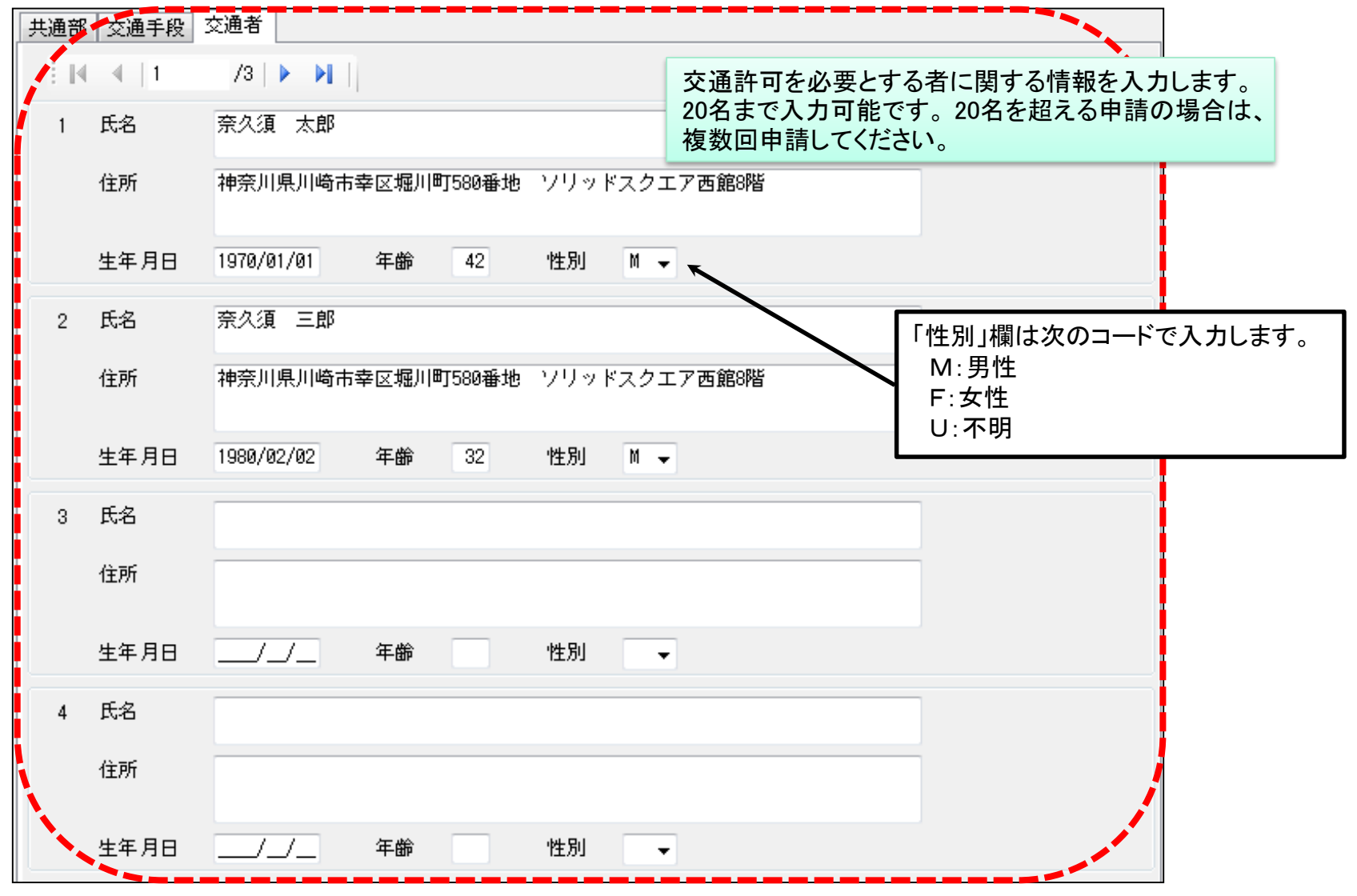

## 指定地外/船陸/船舶間交通許可申請照会(IAP)業務

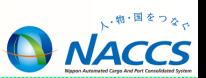

指定地外/船陸/船舶間交通許可申請照会(IAP)業務の入力画面を展開し、交通 許可申請番号を入力し、送信ボタンを押すことにより、申請内容を確認することがで きます。

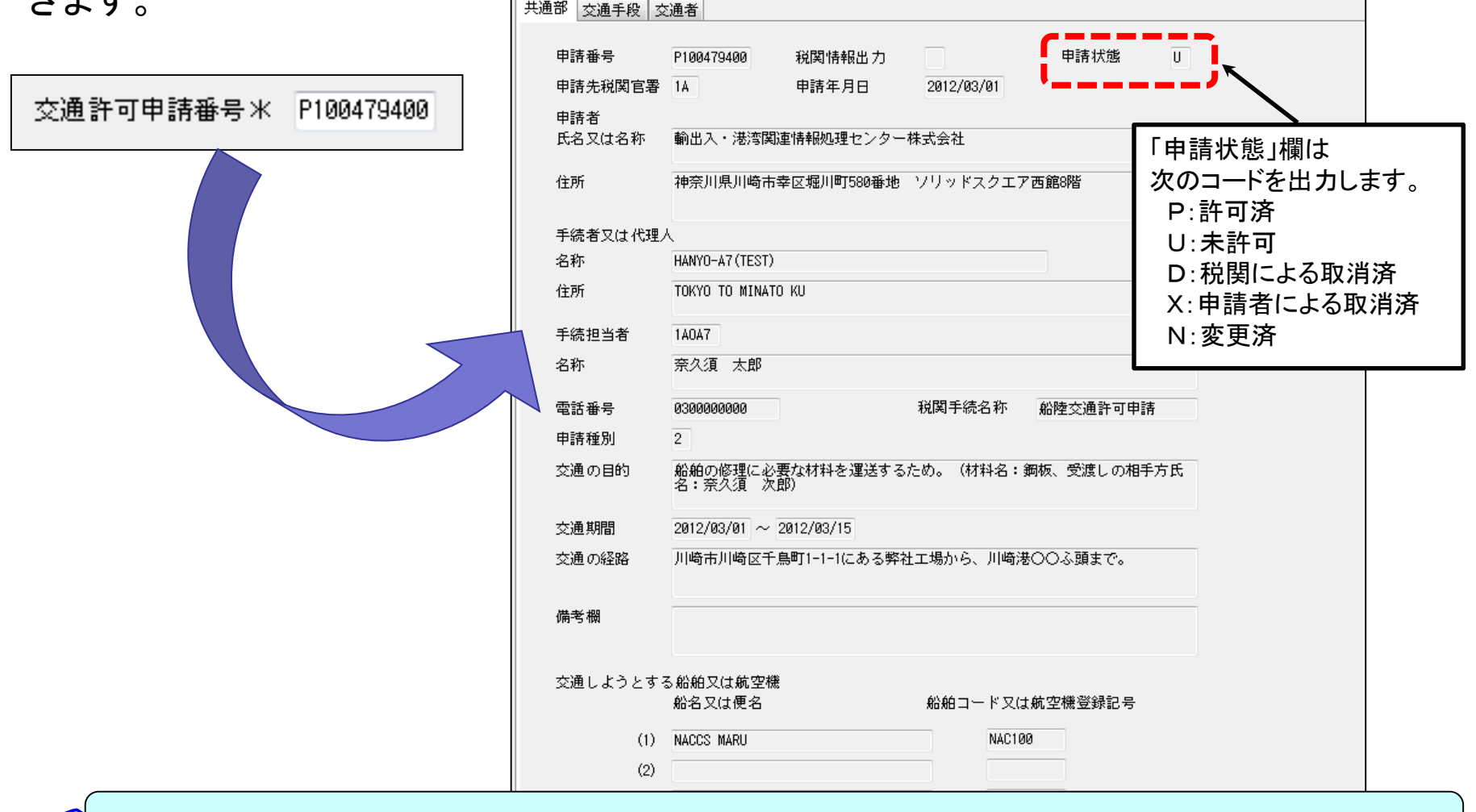

※各項目の出力内容については、APA業務の入力事項をご参照ください。